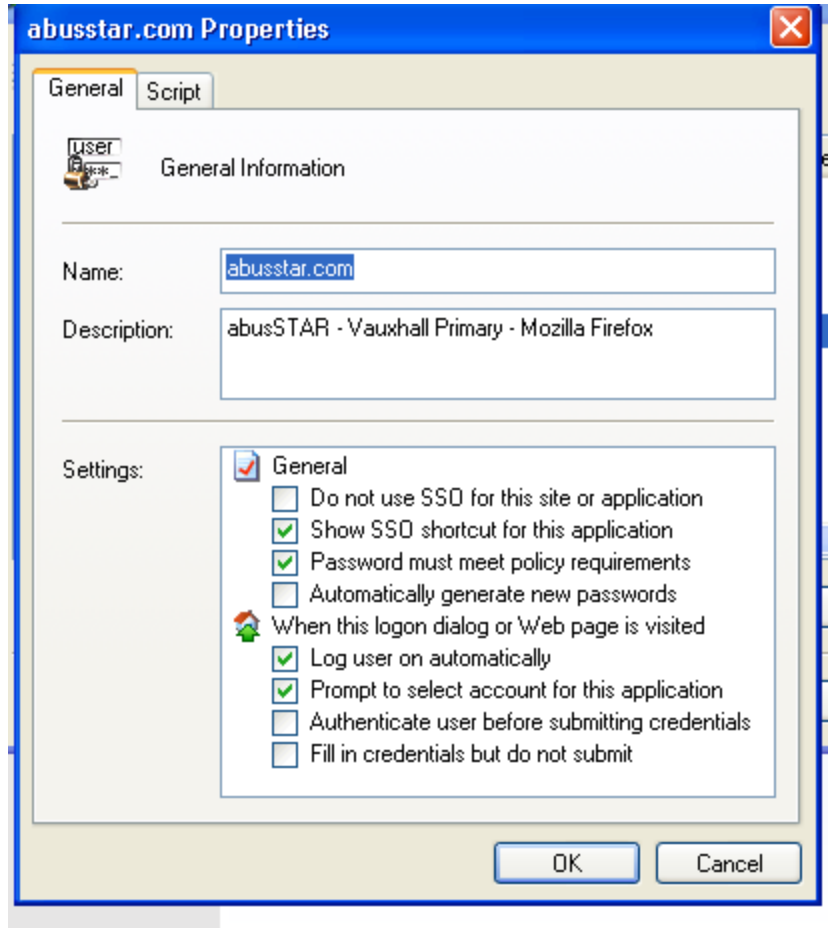

These are the options when the username and password were created